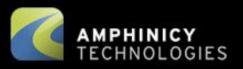

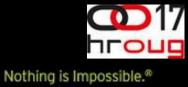

B

#### **Groovy Integration Testing**

Tomislav Nakić-Alfirević Amphinicy Technologies

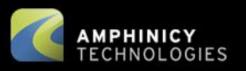

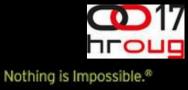

## Overview

- What is it?
- Why it matters?
- How to go about it?

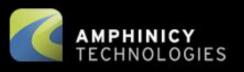

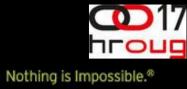

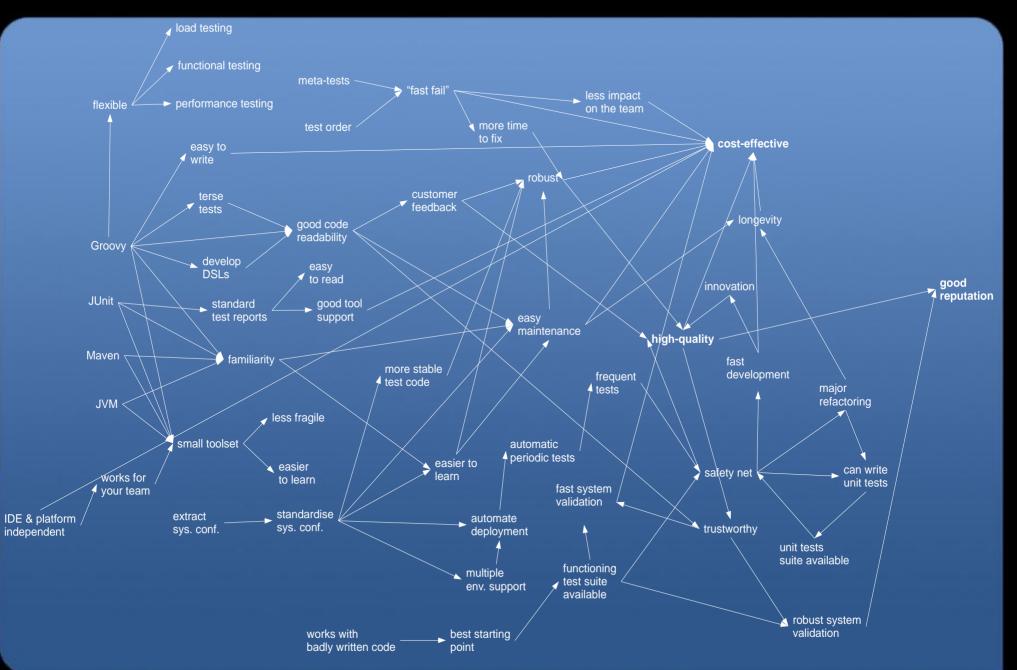

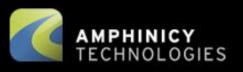

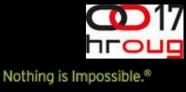

## **Functional Testing**

- "Integration testing, noun: functional testing"
- Black-box
- Does the system do what it should?

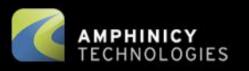

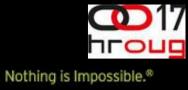

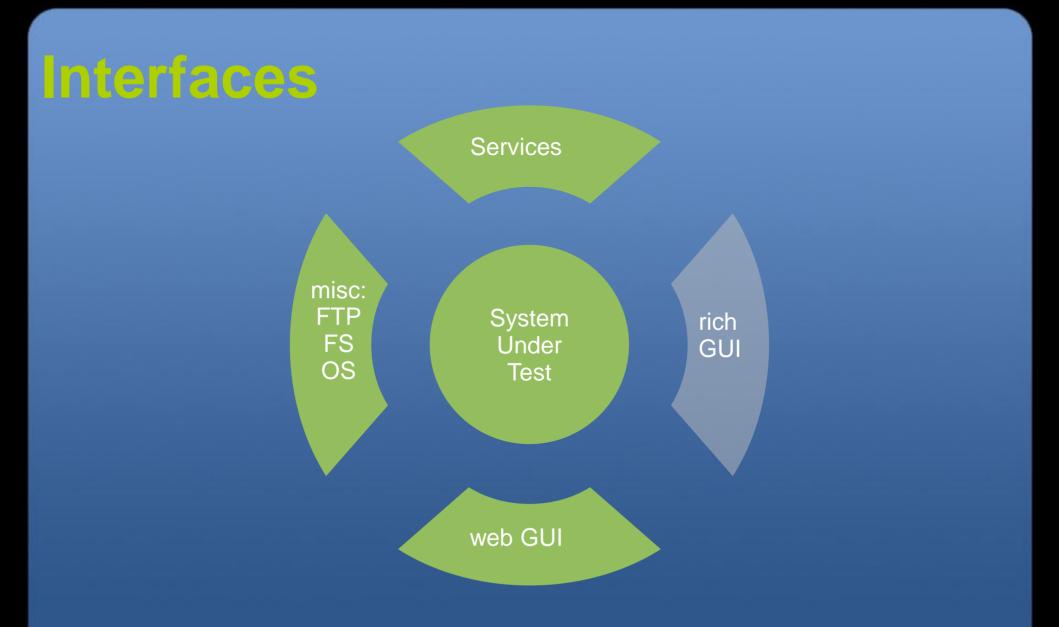

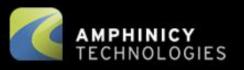

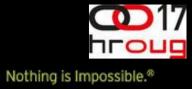

| Groovy            |                    |
|-------------------|--------------------|
| JUnit             |                    |
| Maven familiarity | + ease of use      |
| JVM               |                    |
|                   | easier to<br>learn |
|                   |                    |

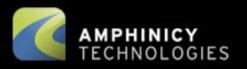

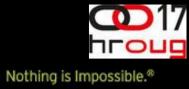

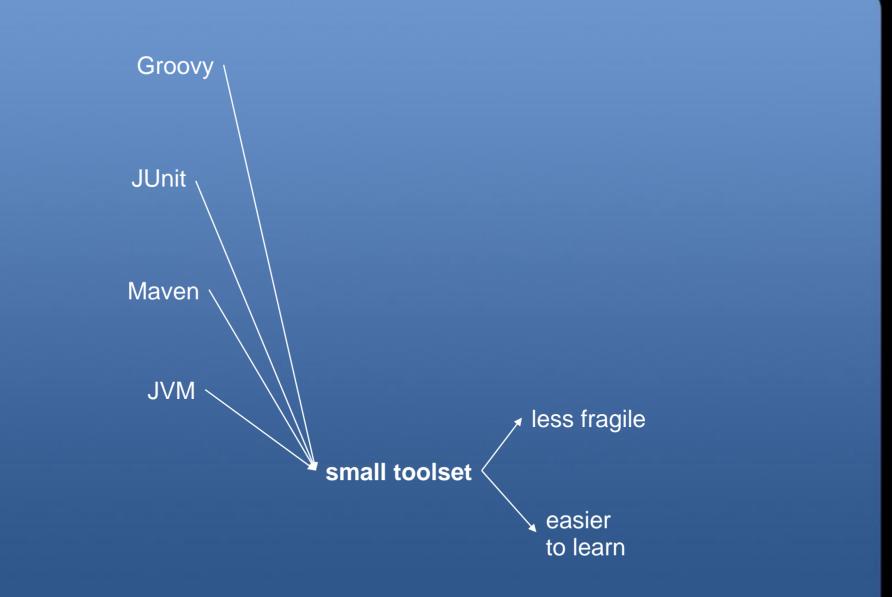

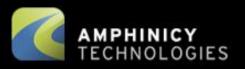

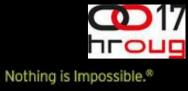

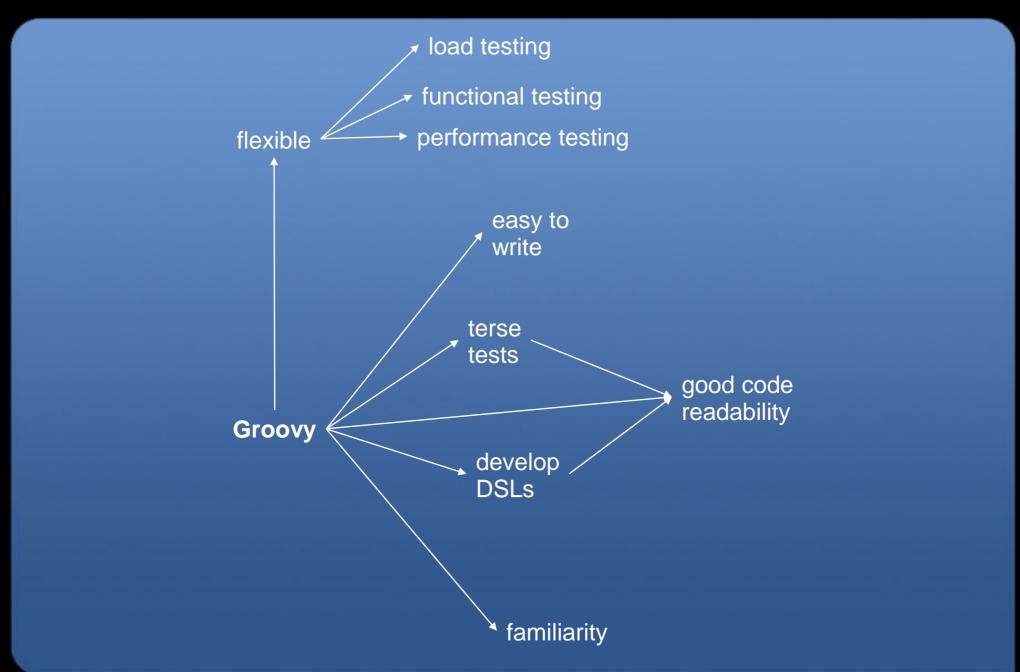

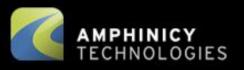

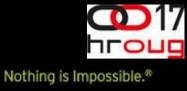

### **Taste of Groovy**

• file contents:

```
content = new File("myfile.txt").text
```

- map init: Map map = [red:"wait", yellow:"get ready", green:"go!"]
- count to 128: 128.times { println it }
- traversing objects regardless of null values: user?.address?.streetName
- domain-specific language support:

```
30.km/h + 2.m/s * 2
3 * 3.mg/L
1/2.s - 2.Hz
myAccount += 400.euros
```

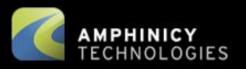

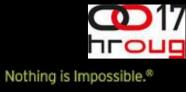

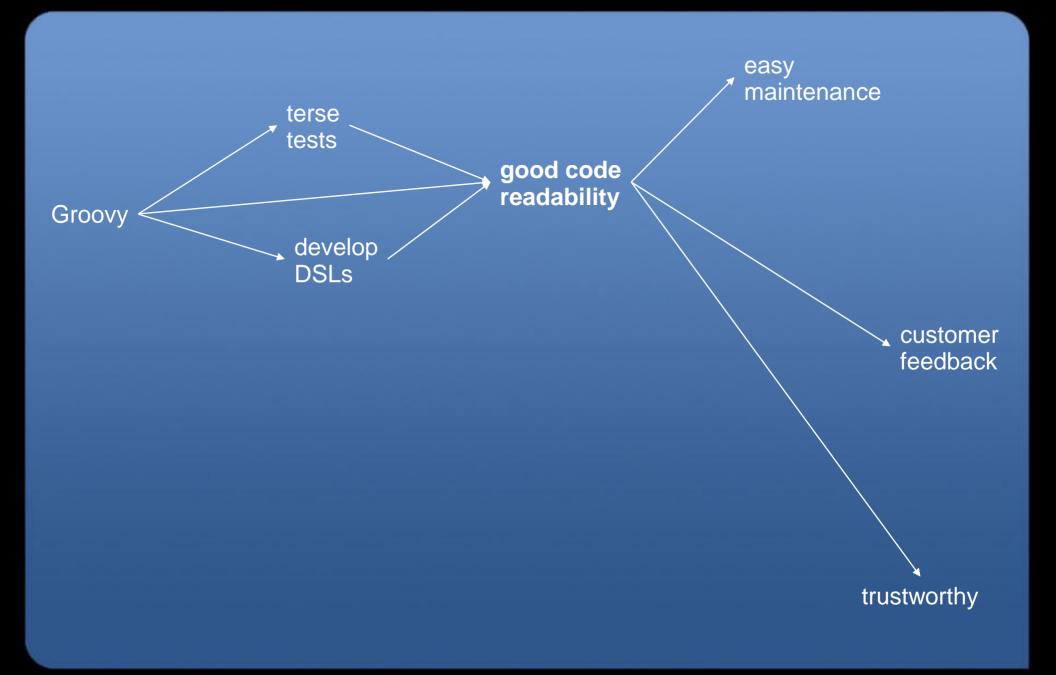

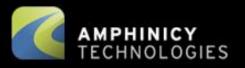

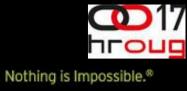

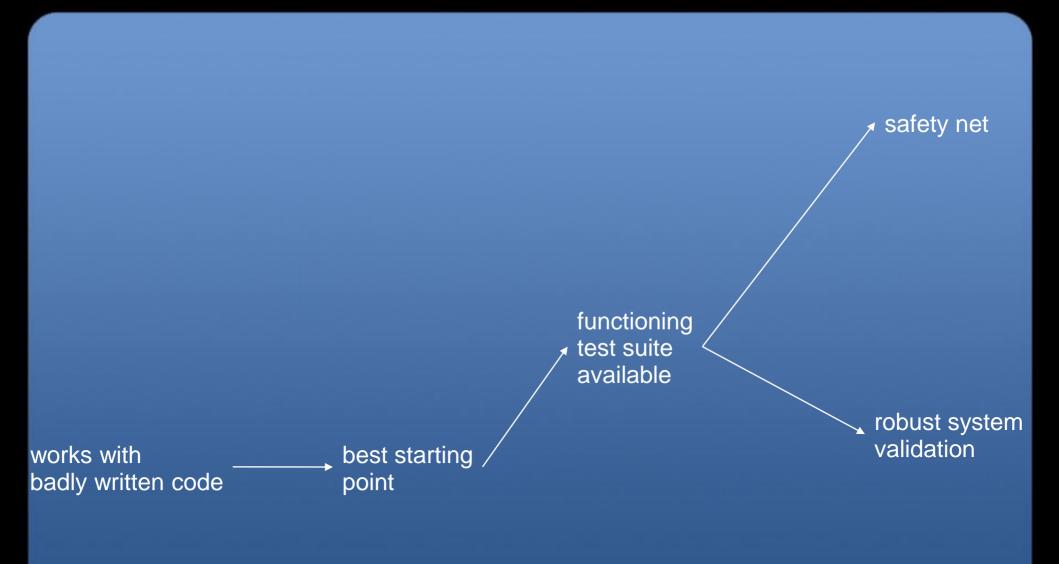

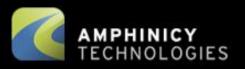

Nothing is Impossible.\*

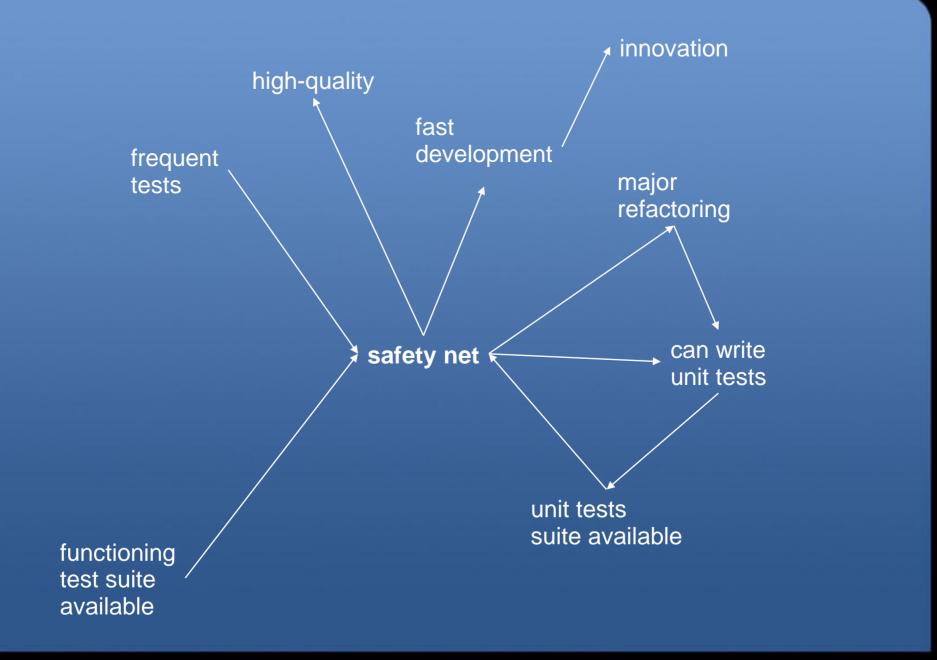

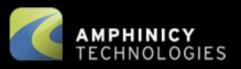

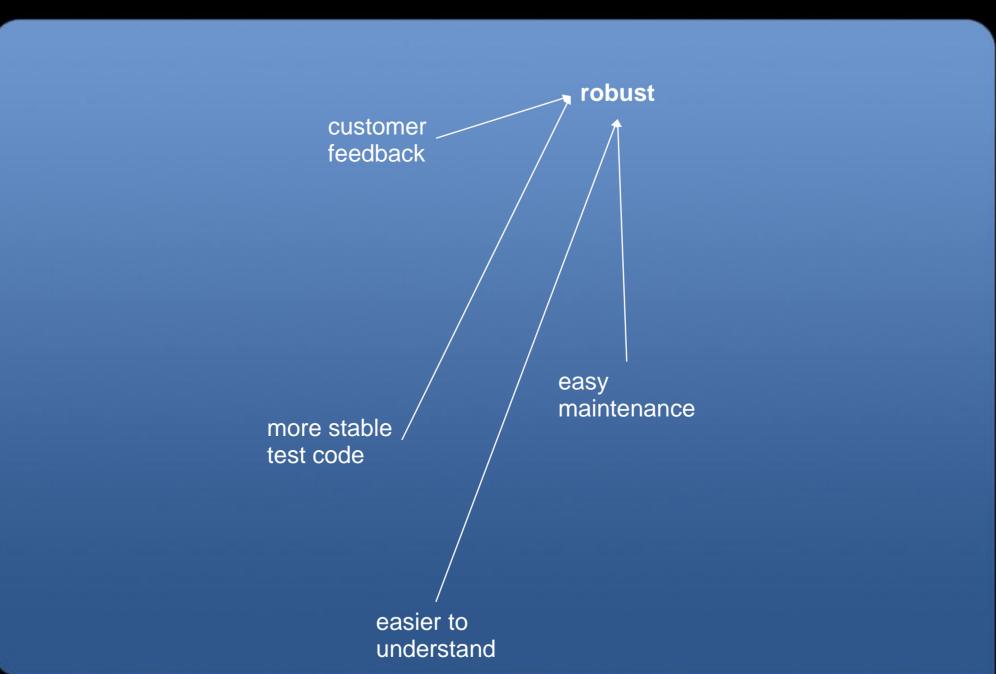

Nothing is Impossible.®

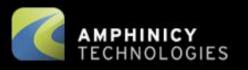

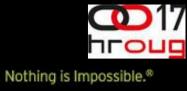

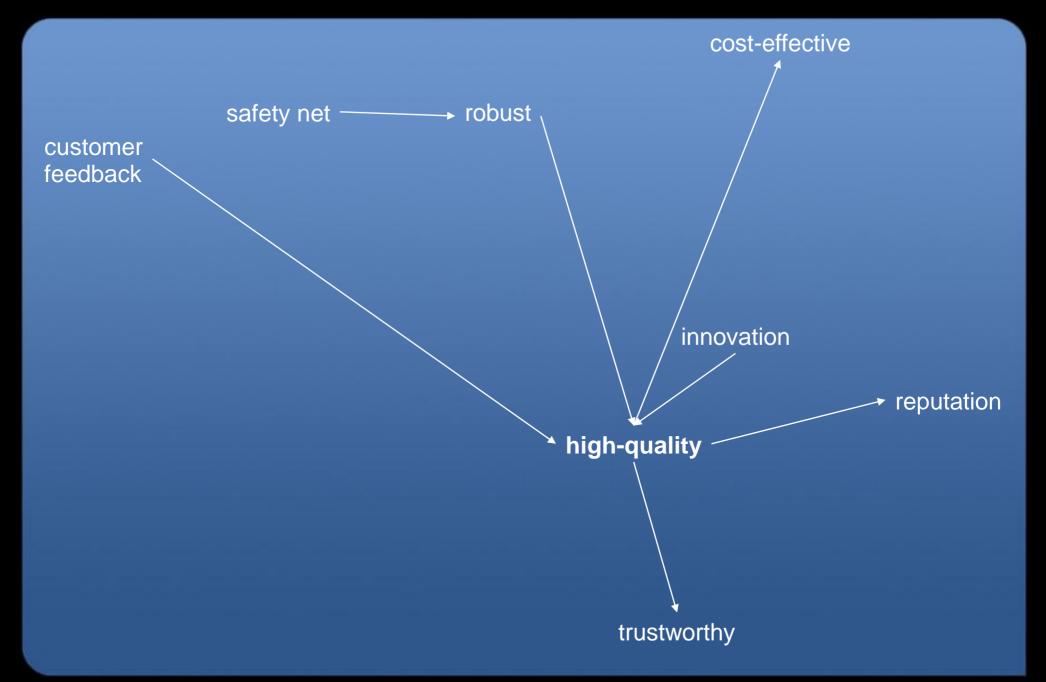

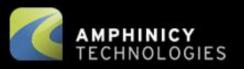

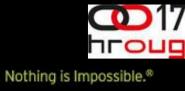

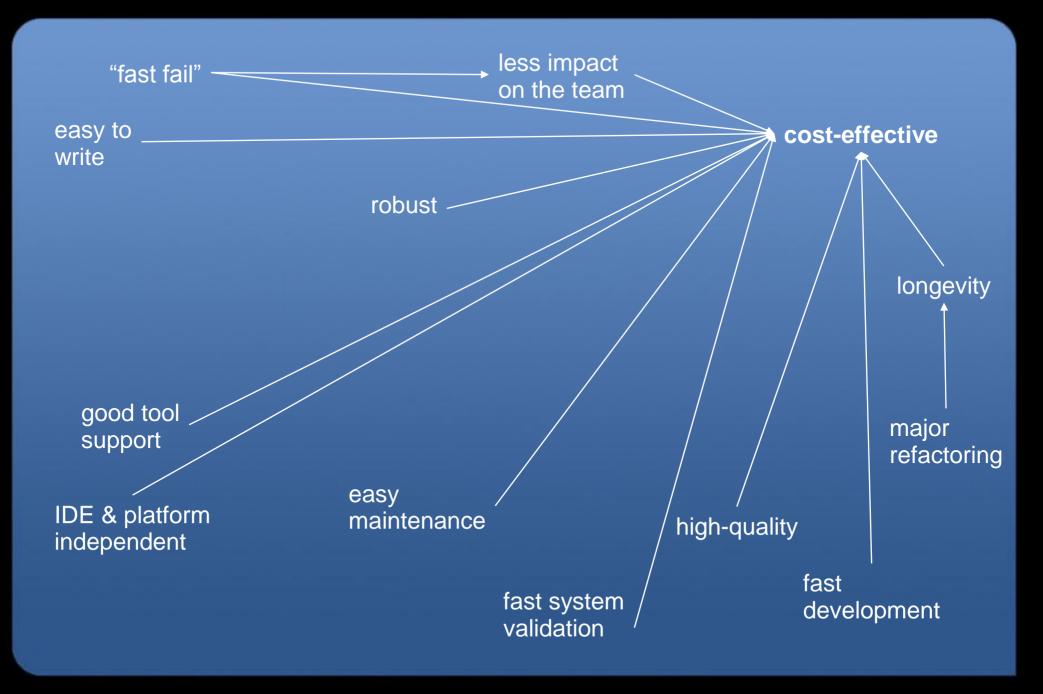

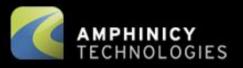

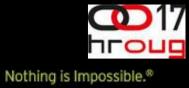

. 13

### Examples

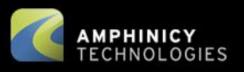

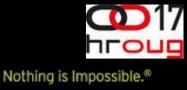

# **Test prototyping**

- Groovy shell
- Web services: WSClient, groovy-wslite
- Web UI: htmlunit, webtest...

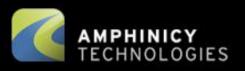

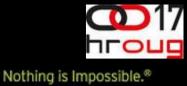

### In summary....

#### Groovy, Maven, JDK, JUnit

easy rapid high-quality efficient safety net

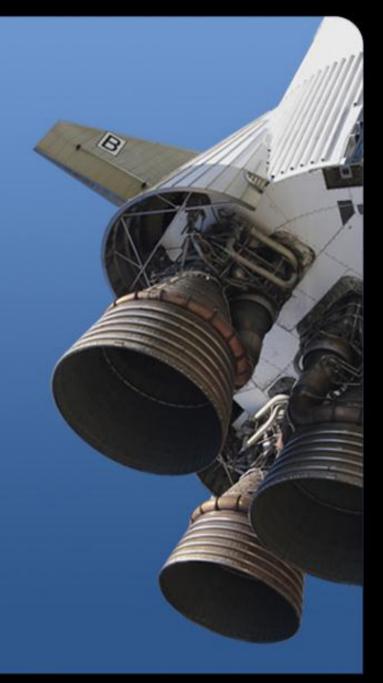